## **EXE File Format**

**By unknown** 

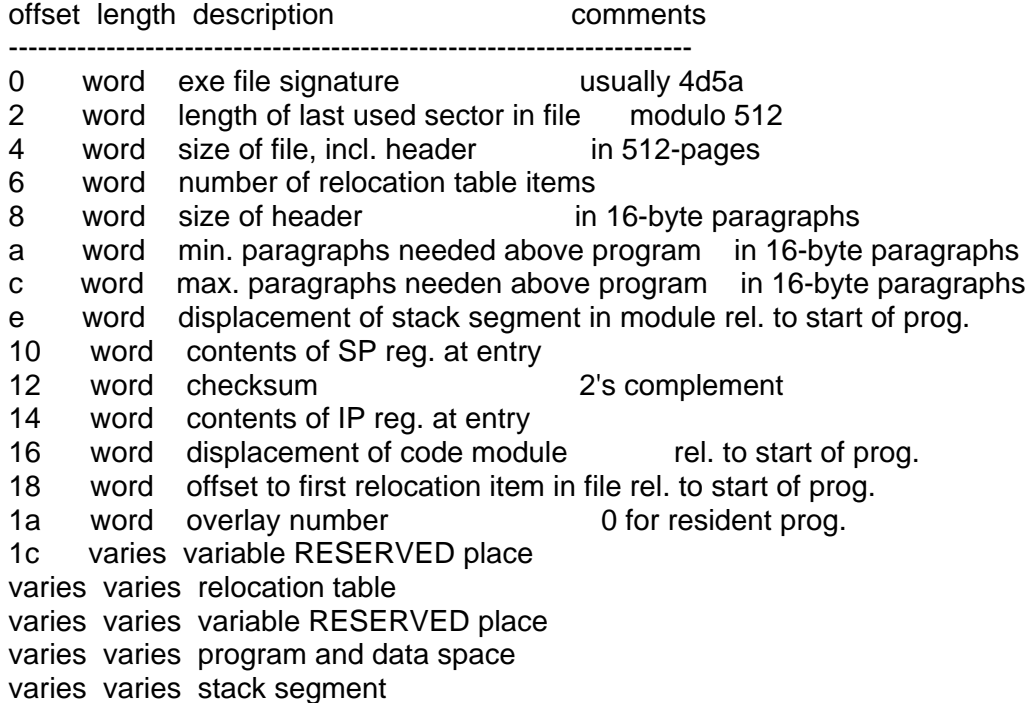

The relocation table is a set of far pointers (eg: 1234:5678h) and it appears you just add the relocation factor to the value at that address. The relocation factor is the start segment of where the program is loaded.

Example:

----------------------------------------------- code segment start: mov ax,seg \_myseg code ends

\_myseg segment \_myseg ends end start

Start Stop Length Name Class

 00000H 00002H 00003H CODE 00010H 00010H 00000H \_MYSEG

Note that \_MYSEG is exactly one segment above CODE.

Generated output is B8 01 00; which is "mov ax,0001"

The fixup table for this file has a single entry, 0000:0001. Thus if the start of the program begins at segment 3562 then the "mov ax,0001" gets converted to "mov ax,3563".